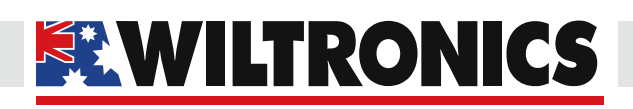

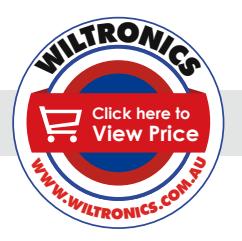

# $\overline{2}$

# *Arduino Compatibles*

*Controllers, Shields, Modules & Sensors*

# *Light Brightness Sensor*

*ARD2-2090*

- *• Use an LED as a photodiode to detect light*
- *• Brightness of LED changes depending on ambient light*

## *Description*

This module uses an LED as a photodiode to detect light. The module will adjust the LED's brightness level based on the light intensity of the surrounding environment.

#### *Specifications*

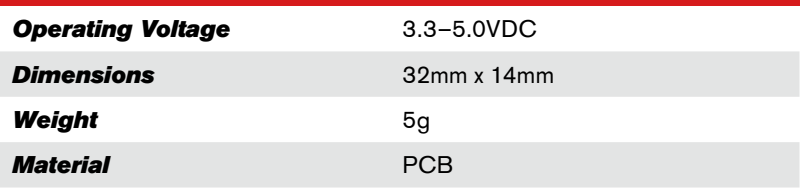

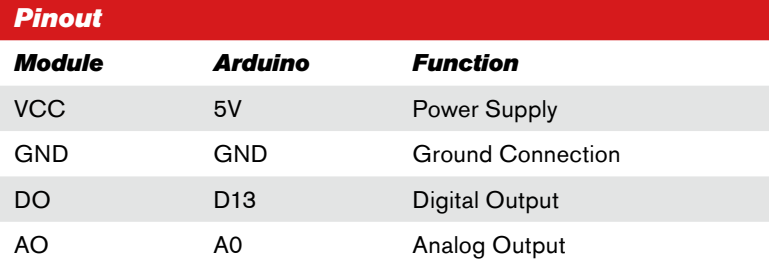

### *Test Code*

```
#define LED_N_SIDE 2
#define LED_P_SIDE 3
void setup()
{}
void loop()
{
   unsigned int j;
   // Apply reverse voltage, charge up the pin and led capacitance
 pinMode(LED_N_SIDE,OUTPUT);
 pinMode(LED_P_SIDE,OUTPUT);
  digitalWrite(LED_N_SIDE, HIGH);
  digitalWrite(LED<sup>_p_</sup>SIDE, LOW);
   // Isolate the pin 2 end of the diode
   pinMode(LED_N_SIDE,INPUT);
  digitalWrite(LED_N_SIDE,LOW); // turn off internal pull-up resistor
```
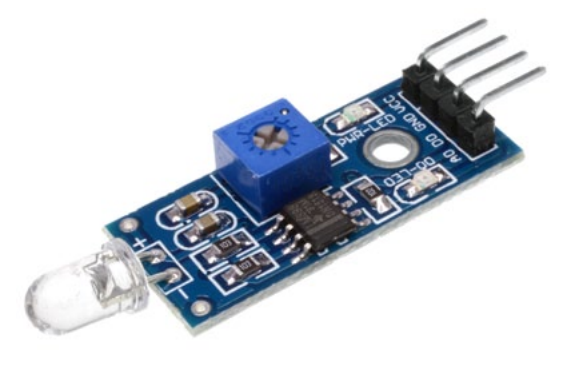

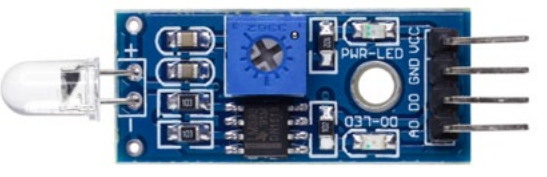

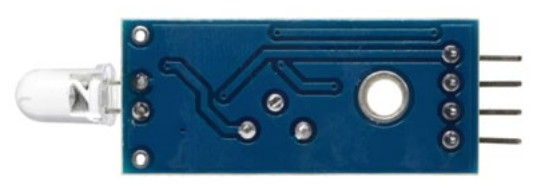

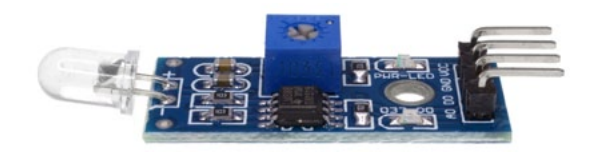

#### *www.wiltronics.com.au*

Wiltronics Research Pty. Ltd. ABN 26 052 173 154 5 - 7 Ring Road, Alfredton Victoria 3350 | P.O Box 4043, Alfredton, 3350 sales@wiltronics.com.au | Phone: (03) 5334 2513 | Fax: (03) 5334 1845

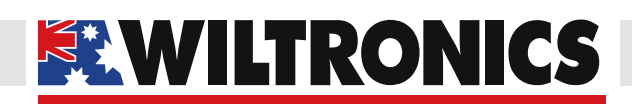

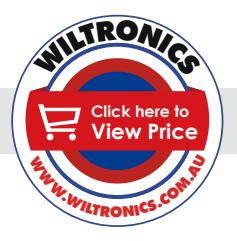

*Arduino Compatibles Controllers, Shields, Modules & Sensors*

#### *Test Code (cont.)*

 // Count how long it takes the diode to bleed back down to a logic zero for (  $j = 0$ ;  $j < 30000$ ;  $j++)$  { if ( digitalRead(LED N SIDE) == 0) break; } // You could use 'j' for something useful, but here we are just using the // delay of the counting. In the dark it counts higher and takes longer, // increasing the portion of the loop where the LED is off compared to // the 1000 microseconds where we turn it on. // Turn the light on for 1000 microseconds digitalWrite(LED\_P\_SIDE,HIGH); digitalWrite(LED\_N\_SIDE,LOW); pinMode(LED\_P\_SIDE,OUTPUT); pinMode(LED\_N\_SIDE,OUTPUT); delayMicroseconds(1000); // we could turn it off, but we know that is about to happen at the loop() start }

*www.wiltronics.com.au*